## Mathematik II für Biologen Schließende Statistik: Hypothesentests (Forts.)

Stefan Keppeler

7. Mai 2010

<span id="page-0-0"></span>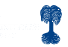

[Testablauf \(Wdh.\)](#page-2-0)

[Ein- und zweiseitige Tests](#page-3-0)

[p-Wert](#page-4-0)

[Definition](#page-4-0) [Aquivalente Definition](#page-5-0) ¨ [Interpretation verschiedener p-Werte](#page-6-0)

[Vertrauensintervall](#page-7-0)

[Fehler 1. und 2. Art](#page-9-0)

[Fehler 2. Art und Macht des Tests](#page-10-0)

[Erweitertes Testschema](#page-12-0)

[p-Wert](#page-12-0) [Vertrauensintervall](#page-13-0)

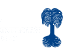

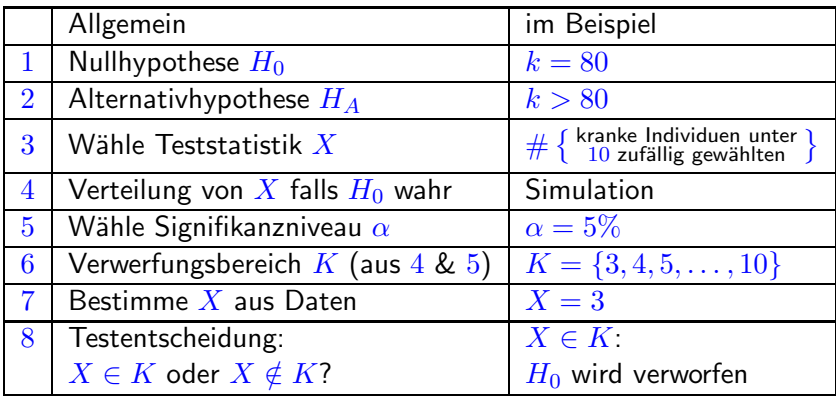

**Merke:** Je kleiner  $\alpha$  desto schwieriger wird es,  $H_0$  zu verwerfen.

<span id="page-2-0"></span>**Beispiel:** Hätten wir  $\alpha = 1\%$  gewählt, so wäre  $K = \{4, 5, \ldots, 10\}$ gewesen und damit  $X = 3 \notin K...$ 

► Einseitige Tests haben die Form

 $H_0: k = k_0$  $H_A: k > k_0$  (oder  $H_A: k < k_0$ )

Behauptung, die gezeigt werden soll:  $k$  ist größer (kleiner) als erwartet.

► Zweiseitige Tests haben die Form

 $H_0: k = k_0$  $H_A: k \neq k_0$ 

Behauptung, die gezeigt werden soll:  $k$  weicht von Erwartung ab (egal in welche Richtung.)

<span id="page-3-0"></span>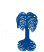

**[Definition](#page-4-0)** [Aquivalente Definition](#page-5-0) ¨ [Interpretation verschiedener p-Werte](#page-6-0)

Im Beispiel: Falls  $X = 3$  beobachtet wurde, so wird... ... $H_0$  verworfen für  $\alpha = 5\%$ 

- ... $H_0$  nicht verworfen für  $\alpha = 1\%$
- ... $H_0$  verworfen, falls  $\alpha \geq 3.6\%$
- ... $H_0$  nicht verworfen für  $\alpha < 3.6\%$

Definition: Das Signifikanzniveau, an dem der Test zwischen verwerfen und nicht verwerfen schwankt, heißt p-Wert.

**Im Beispiel:** Für  $X = 3$  beträgt der p-Wert  $3.6\%$ 

<span id="page-4-0"></span>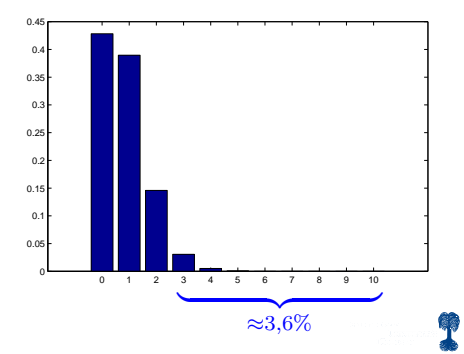

[Definition](#page-4-0) [Aquivalente Definition](#page-5-0) ¨ [Interpretation verschiedener p-Werte](#page-6-0)

**Aquivalent:** Der p-Wert ist die Wahrscheinlichkeit (unter  $H_0$ ) dafür, etwas zu beobachten, das  $H_A$  mindestens so stark unterstützt wie das, was tatsächlich beobachtet wurde.

**Im Beispiel:**  $X = 3$  beobachtet (in  $3\%$  der Fälle); noch mehr als  $X = 3$  würde  $X = 4, 5, \ldots, 10$  die Alternativhypothese  $H_A$ unterstützen.

 $X \geq 3$  wird in  $3.6\%$  der Fälle beobachtet (p-Wert).

<span id="page-5-0"></span>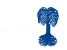

<span id="page-6-0"></span>[Definition](#page-4-0) [Aquivalente Definition](#page-5-0) ¨ [Interpretation verschiedener p-Werte](#page-6-0)

## Interpretation verschiedener p-Werte:

(mit Vorsicht zu genießen)

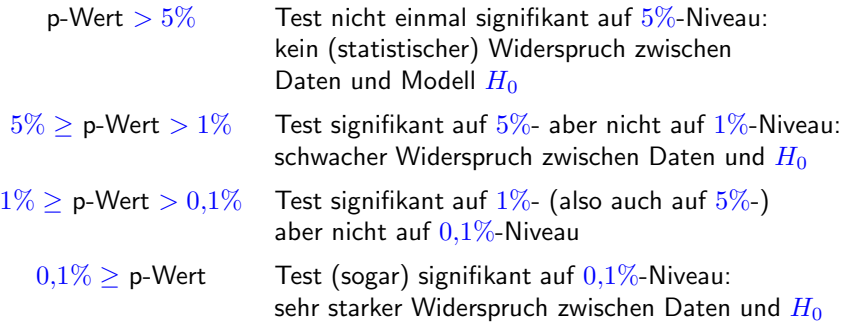

Angenommen,  $X = 3$  wurde beobachtet (und  $\alpha = 5\%$ ) dann...

- ► wird  $H_0$ :  $k = 80$  verworfen zugunsten von  $H_A$ :  $k > 80$
- vurde  $H_0: k = 79$  erst recht verworfen zugunsten von  $H_A: k > 79$ , ebenso wie  $H_0: k = k_0$  zugunsten von  $H_A: k > k_0$  für alle  $k_0 \leq 80$ .

## Was passiert für  $k_0 > 80$ ?

Neue Rechnung/Simulation (wiederhole Testschritt 4) zeigt

- $\blacktriangleright$   $H_0: k = k_0$  wird verworfen zugunsten von  $H_A: k > k_0$ für alle  $k_0 \leq 87$ .
- $\blacktriangleright$   $H_0$ :  $k = k_0$  wird nicht verworfen zugunsten von  $H_A : k > k_0$ für alle  $k_0 > 87$ .

<span id="page-7-0"></span>
$$
\text{denn (für } X = 3): \frac{k_0}{\text{p-Wert}} \quad \frac{87}{4,87\%} < 5\% \quad \frac{88}{5,02\%} > 5\%
$$

**Definition:** Das  $(1 - \alpha)$ -Vertrauensintervall (Konfidenzintervall, -bereich) für  $k$  besteht aus denjenigen Zahlen  $k_0$  für die  $H_0$ :  $k = k_0$  nicht verworfen wird.

**Im Beispiel:** Falls  $X = 3$  beobachtet wurde: 95%-Vertrauensintervall für k:  $\{88, 89, ..., 1000\}$ .

Merke: Das Vertrauensintervall hängt (wie der p-Wert) vom beobachteten Wert von  $X$  ab.

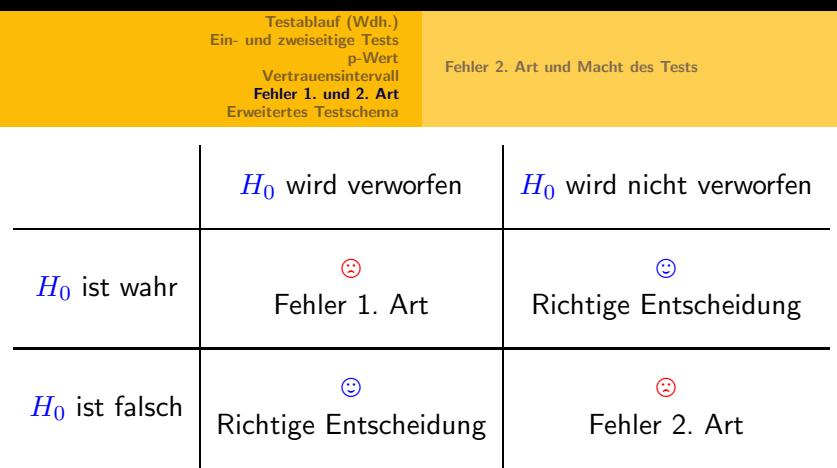

 $\triangleright$  Fehler 1. Art  $\leftrightarrow$  Signifikanzniveau:

<span id="page-9-0"></span>Falls  $H_0$  gilt, so begeht der Test in  $\leq \alpha$  der Fälle einen Fehler 1. Art (gemäß Konstruktion des Verwerfungsbereichs  $K$ ).

 $\triangleright$  Fehler 2. Art  $\leftrightarrow$  Zusätztliche Annahmen, Simulation...

[Fehler 2. Art und Macht des Tests](#page-10-0)

**Beispiel:**  $H_0: k = 80, \ \alpha = 5\%$ ,  $K = \{3, 4, 5, \ldots, 10\}$ Annahme: In Wirklichkeit gilt nicht  $H_0$  sondern  $H_A$ :  $k = 200$ .

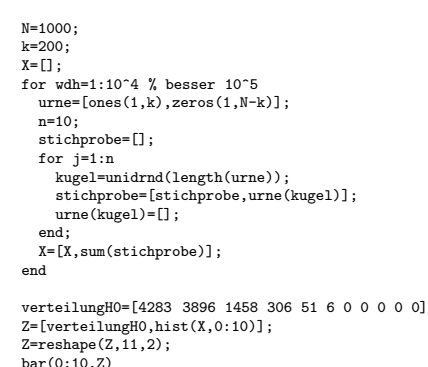

legend('H\_0: k=80','H\_A: k=200')

<span id="page-10-0"></span>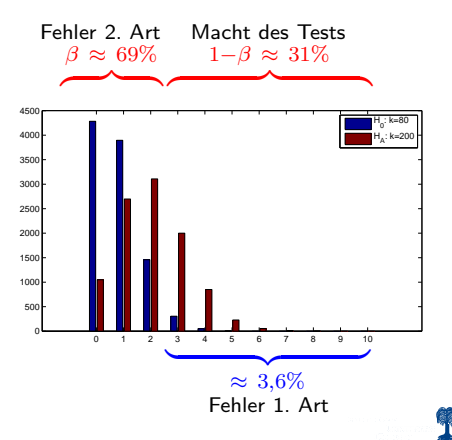

[Fehler 2. Art und Macht des Tests](#page-10-0)

**Beispiel (Forts.):** (Annahme:  $H_A$  gilt)

- $\triangleright$  In  $31\%$  der Fälle wird  $H_0$  verworfen, in  $69\%$  der Fälle nicht.
- ► Wahrscheinlichkeit für einen Fehler 2. Art ist  $\beta = 69\%$  (falls  $H_A$  gilt).
- $\blacktriangleright$  1  $\beta$  (hier = 31%) heißt Macht des Tests.

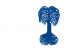

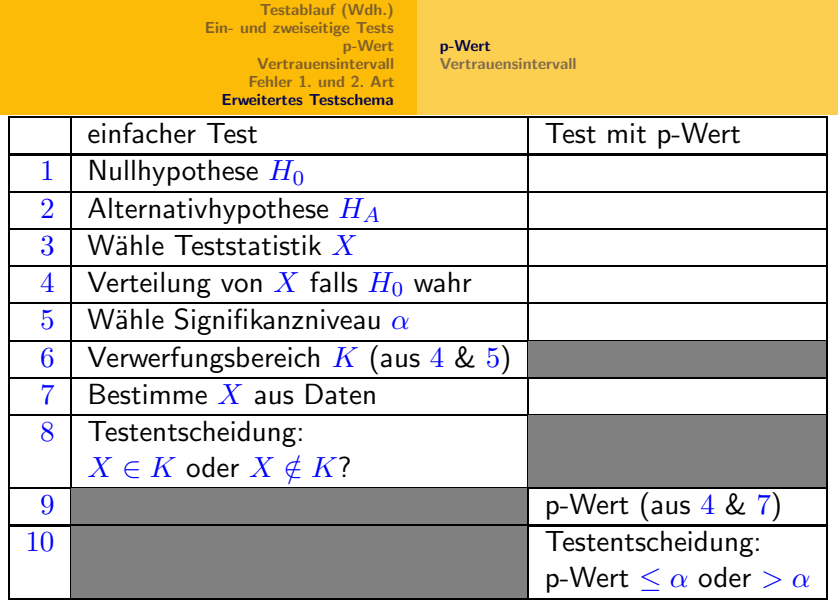

<span id="page-12-0"></span> $X \in K$  bzw. p-Wert  $\leq \alpha$ :  $H_0$  wird verworfen  $(H_A$  statistisch bewiesen)

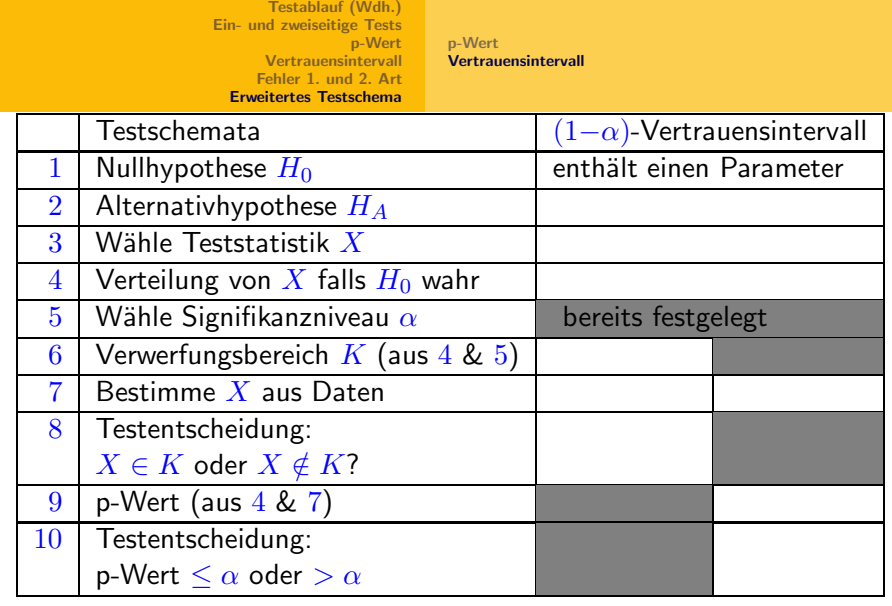

 $X \in K$  bzw. p-Wert  $\leq \alpha$ : Wert des Parameters liegt nicht im Vertrauensintervall für den Parameter

 $X \notin K$  bzw. p-Wert  $\geq \alpha$ : Wert des Parameters liegt im Vertrauensintervall

<span id="page-13-0"></span>

Stefan Keppeler [Schließende Statistik: Hypothesentests \(Forts.\)](#page-0-0)